# **Get Sequences by Annotations Element**

Extracts annotated regions from input sequence.

#### Parameters in GUI

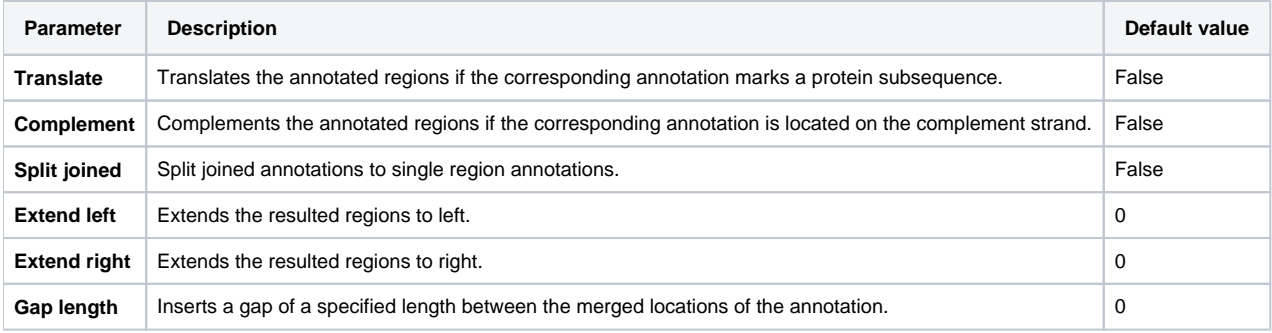

## Parameters in Workflow File

**Type:** extract-annotated-sequence

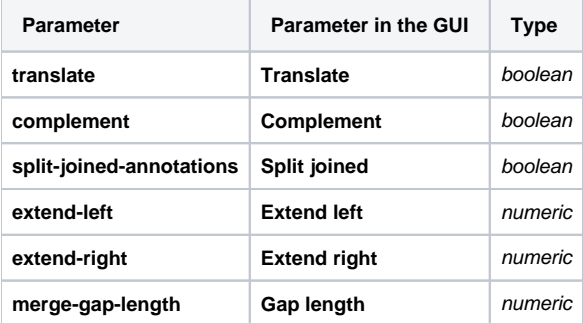

### Input/Output Ports

The element has 1 input port:

**Name in GUI:** Input sequence

**Name in Workflow File:** in-sequence

#### **Slots:**

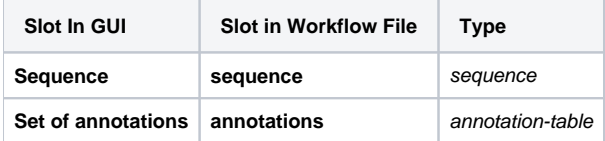

And 1 output port:

**Name in GUI:** Annotated regions

**Name in Workflow File:** out-sequence

**Slots:**

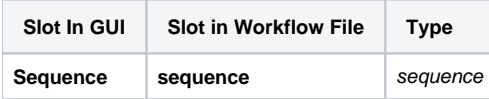